# **Menu Integration**

This page provides information on how V-Ray options are integrated into the Houdini menus.

### **Overview**

V-Ray adds a number of commonly used V-Ray components to Houdini's main menu. From these options, you can manage Render, Object, and Displacement properties; import files; and manage VFB and V-Ray IPR.

## **UI Paths**

#### **V-Ray** menu

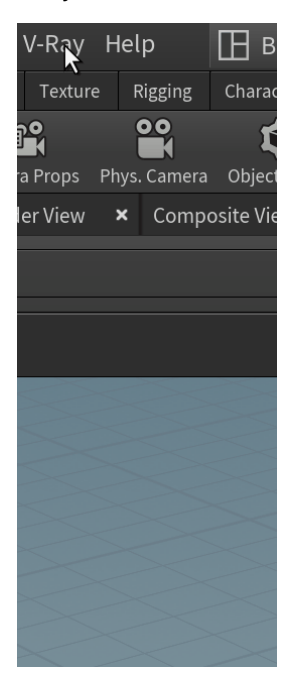

#### **Render** menu

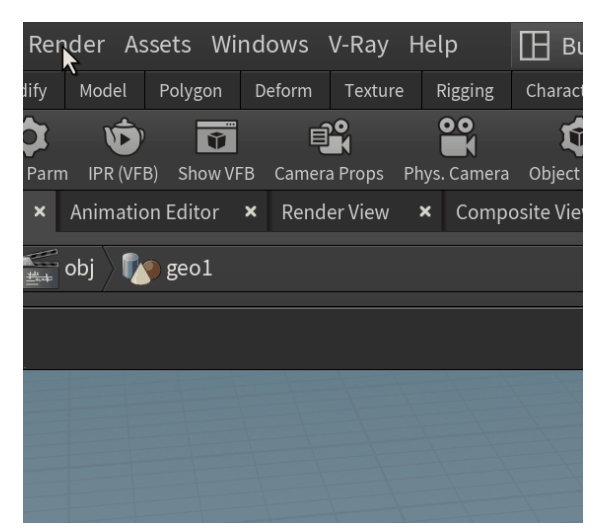

### **V-Ray Main Menu**

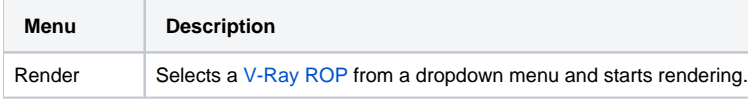

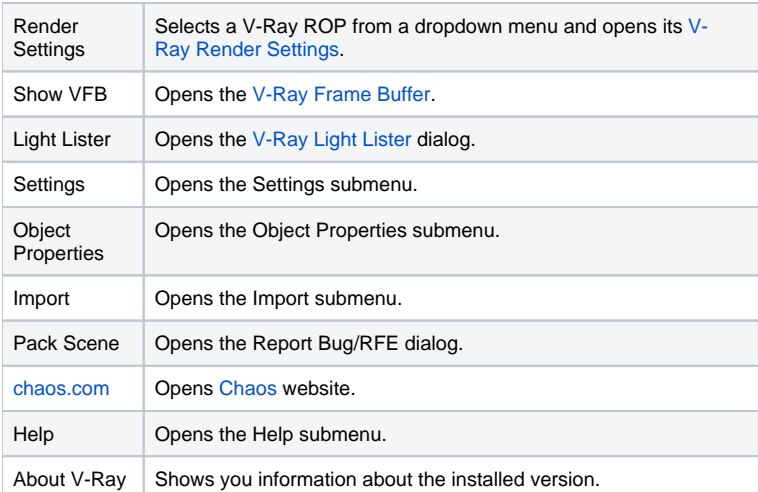

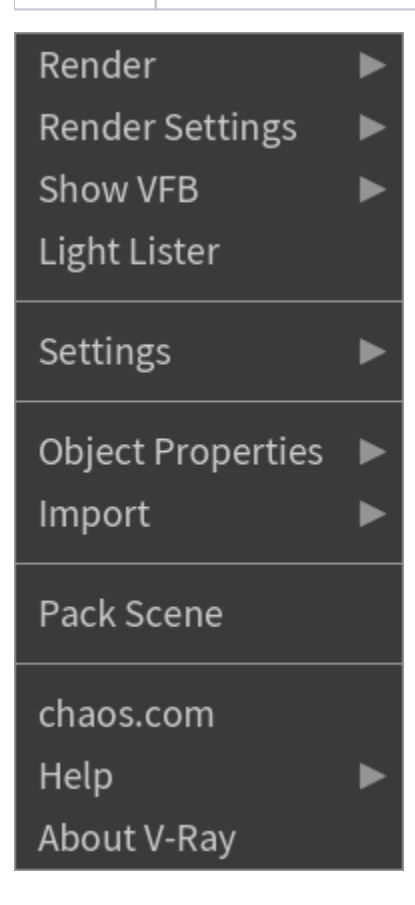

# **V-Ray Settings Submenu**

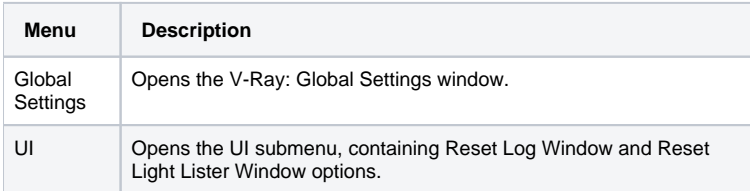

# **V-Ray Object Properties Submenu**

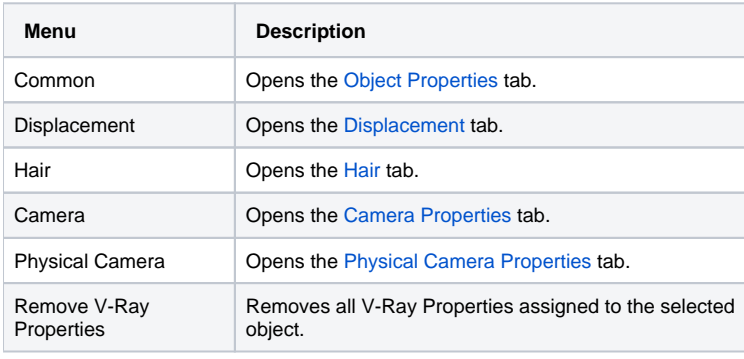

# Common

Displacement

Hair

Camera

Physical Camera

Remove V-Ray Properties

## **V-Ray Import Submenu**

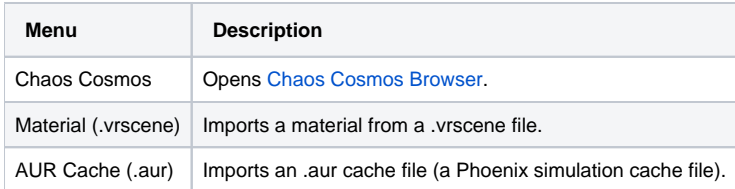

Cosmos Browser Material (\*.vrscene) AUR Cache (\*.aur)

## **Help Submenu**

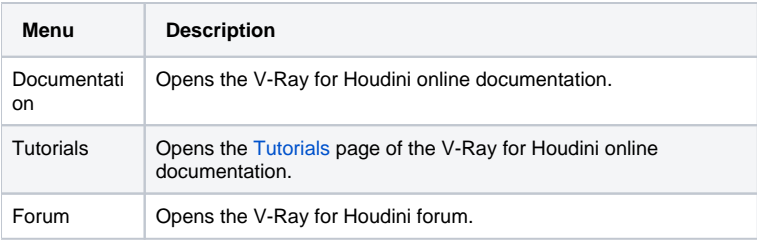

Documentation Tutorials Forum

## **Render Menu**

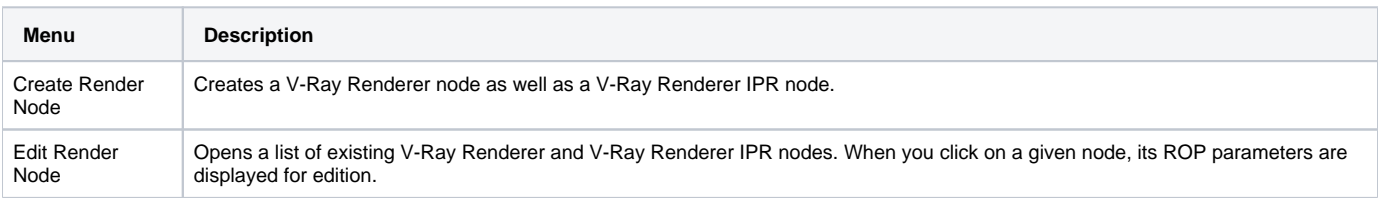